## SURFboard® SBV6220 DOCSIS® 3.0 Digital Voice Modem

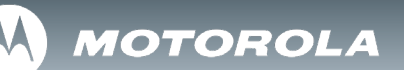

## *Install Sheet*

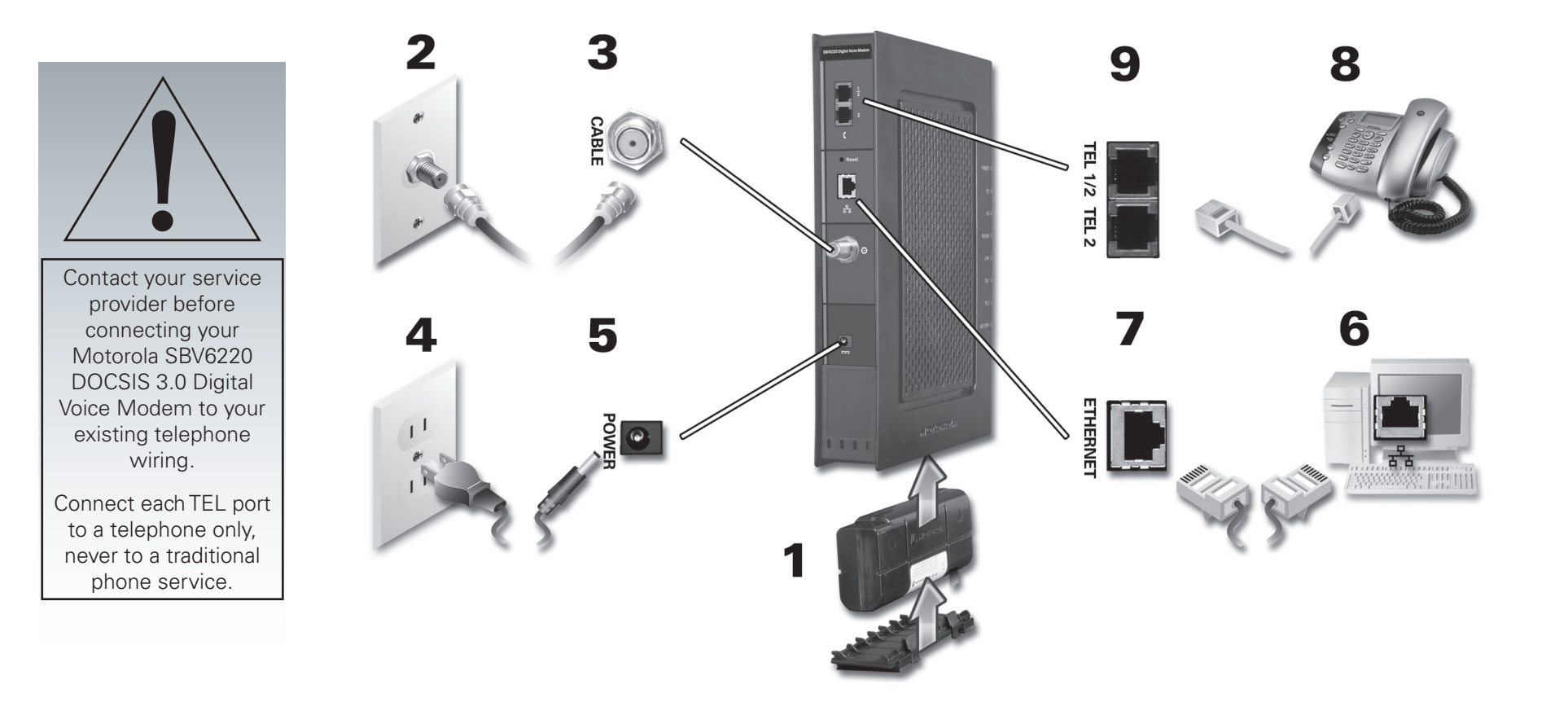

To view the *SBV6220 DOCSIS 3.0 Digital Voice Modem Installation Guide*, please visit the Motorola website at:

**http://broadband.motorola.com/consumers/support/**

(select *Digital Voice Modems*)

## SURFboard® SBV6220 DOCSIS® 3.0 Digital Voice Modem Install Sheet

## *Troubleshooting*

**This information is to help you quickly solve a problem. Before calling your service provider, try unplugging and plugging in the cable modem power cord in the AC wall outlet to restart the cable modem.**

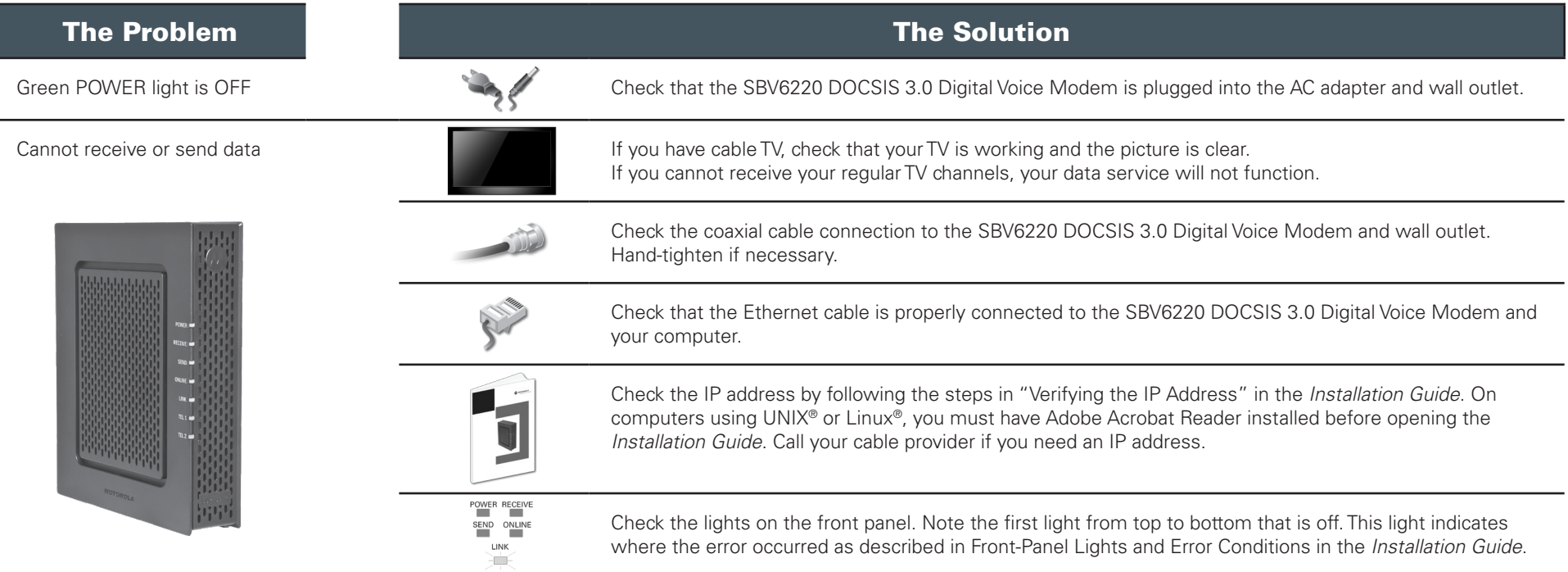

MOTOROLA and the Stylized M Logo are registered in the US Patent &Trademark Office. SURFboard is a registered trademark of General Instrument Corporation, a wholly-owned subsidiary of Motorola, Inc. Linux® is a registered tredemark of LinusTorvalds in the U.S. and other countries. UNIX is a registered trademark of the Open Group in the United States and other countries. Adobe, Adobe, Adobe Acrobat. and Adobe Acrobat Reader are registered trademarks of Adobe Systems, Inc. All other product or service names are the property of their respective owners. No part of the contents of this document may be reproduced or transmitted in any form or by any means without the written permission of the publisher. © Motorola, Inc. 2008. All rights reserved.

**MOTOROLA** 

558825-001-a 11/08